**Advanced Topicsfrom Scientific Computing TUBerlin Winter 2022/23 Notebook 05 Jürgen Fuhrmann**

**Plotting & [visualization](#page-0-0) in Julia**

[PyPlot](#page-0-1) [Plots](#page-2-0) [Makie](#page-3-0) [PlutoVista](#page-3-1) [GridVisualize.jl](#page-4-0)

# <span id="page-0-0"></span>**Plotting & visualization in Julia**

**Human perception is much better adapted to visual representation than to numbers**

Purposes of plotting:

- Visualization of research results for publications & presentations
- Debugging + developing algorithms
- "In-situ visualization" of evolving computations
- Investigation of data
- 1D, 2D, 3D, 4D data

# <span id="page-0-1"></span>**PyPlot**

- [PyPlot.jl:](https://github.com/JuliaPy/PyPlot.jl) Interface to [python/matplotlib](https://matplotlib.org/)
	- realization via PyCall.jl
	- Full functionality of matplotlib
	- also as backend for Plots.jl
	- Problem: slow most code in python, no support for GPU acceleration
- Resources:
	- Julia [package](https://github.com/JuliaPy/PyPlot.jl)
	- Julia [examples](https://gist.github.com/gizmaa/7214002)
	- Matplotlib [documentation](https://gist.github.com/gizmaa/7214002)

#### import **PyPlot** ⋅

 $\div$ 

We can choose the way the plot is created: in the browser it can make sense to create it as a vector graphic in svg format. The alternatice is png, a pixel based format.

#### ⋅ **PyPlot**.svg(**true**);

How to create a plot ?

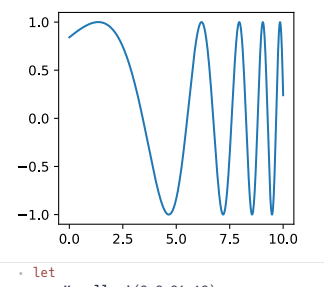

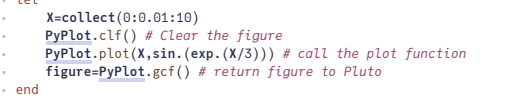

Instead of a begin/end block we used a let block. In a let block, all new variables are local and don't interfer with other pluto cells.

This plot is not nice. It lacks:

- orientation lines ("grid")
- title
- axis labels
- label of the plot
- size adjustment

using **LaTeXStrings** ⋅

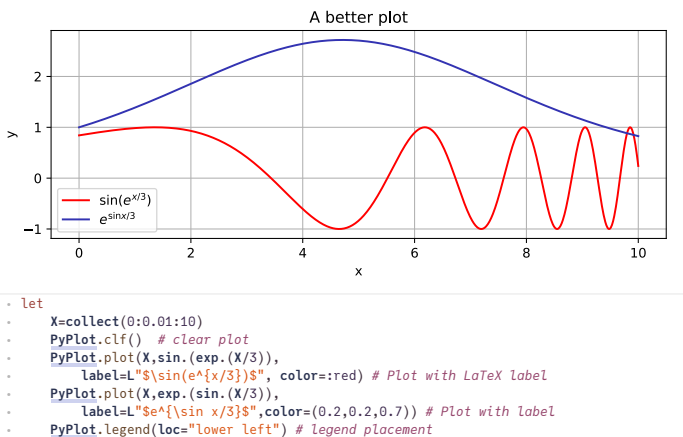

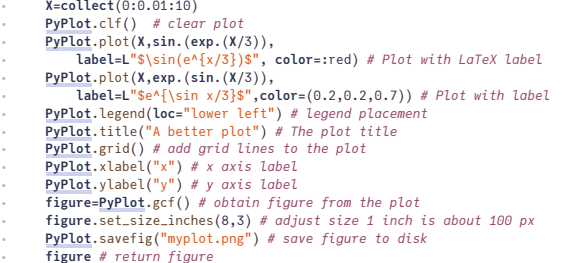

Thanks to the LaTeXStrings package, we can use  $\pmb{\mathit{H\!T\!g\!X}}$  math strings in plot labels here, we just need ⋅<br>← end

to prefix the strings with "L".

#### **Plotting 2D data**

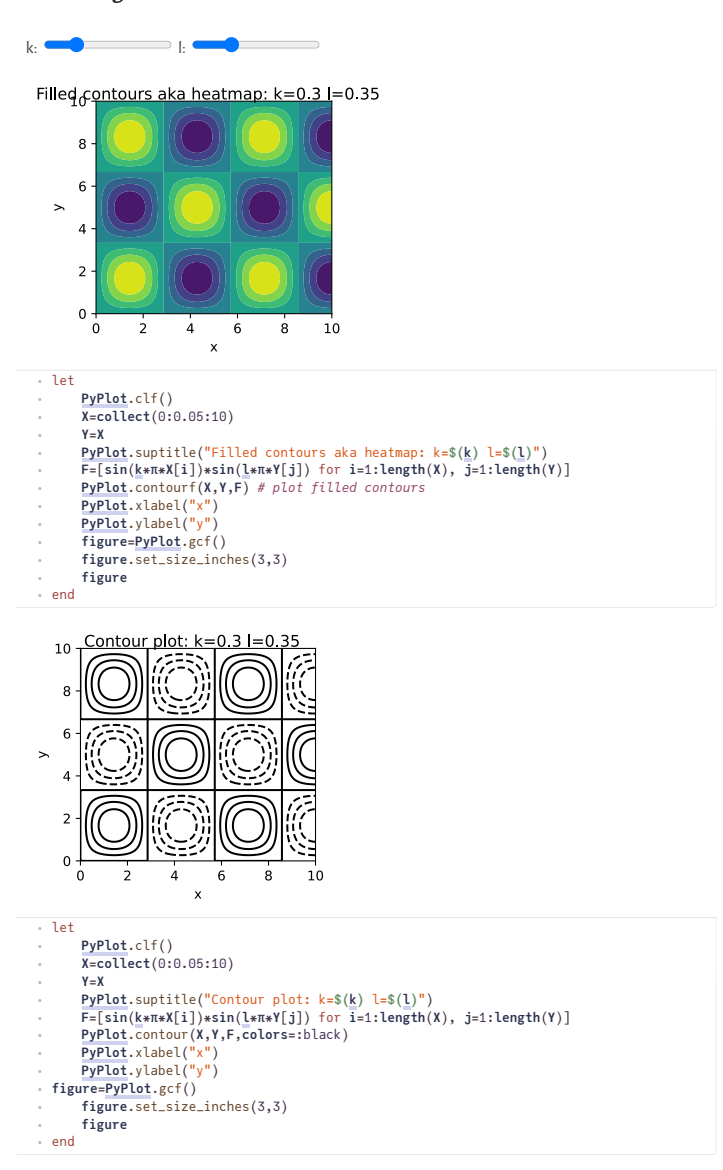

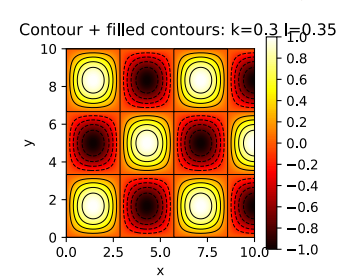

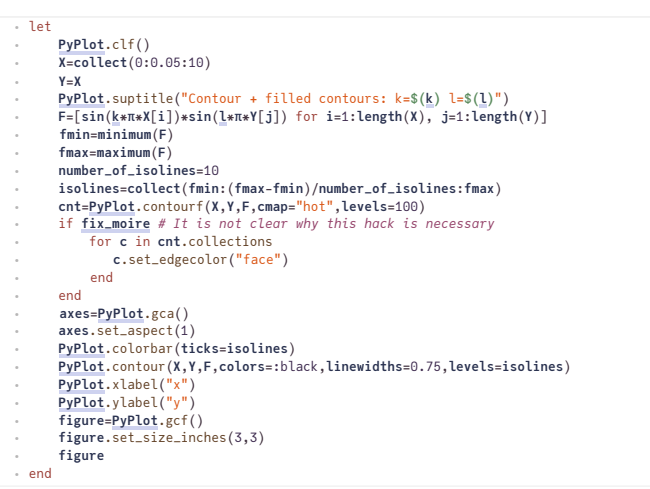

Remove the moire in the plot:  $\vee$ 

This occurs in contourf when we use many colors to make a smooth impression.

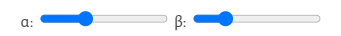

Surface plot:  $k=0.3$   $=0.35$ 

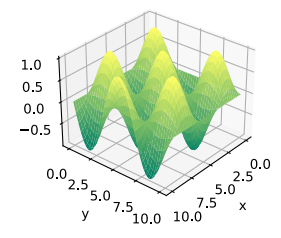

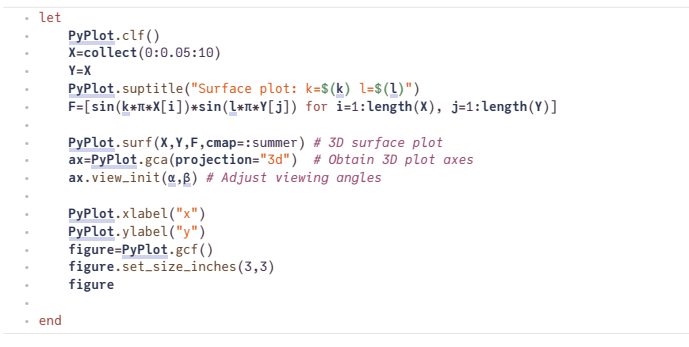

There are analogues for contour contourf and surf on triangular meshes which will be discussed once we get there in the course.

#### <span id="page-2-0"></span>**Plots**

 $\triangleq$ using **Plots** ⋅ [Plots.jl](https://github.com/JuliaPlots/Plots.jl): General purpose plotting package with different backends

- GPU support via default gr backend (based on "old" OpenGL)
- Support of interactivity in the browser via plotly backend
- precompilation time significantly improved over the last 2 years
- Problem: up to now no good support for triangulations

In Pluto it is best to use the plotly interface. Plotly is a Javascript library for plotting which is quite good and all kinds of x-y plots.

PlotlyBackend() ⋅ **Plots**.plotly() *# Choose backend: gr in REPL, plotly in notebook*

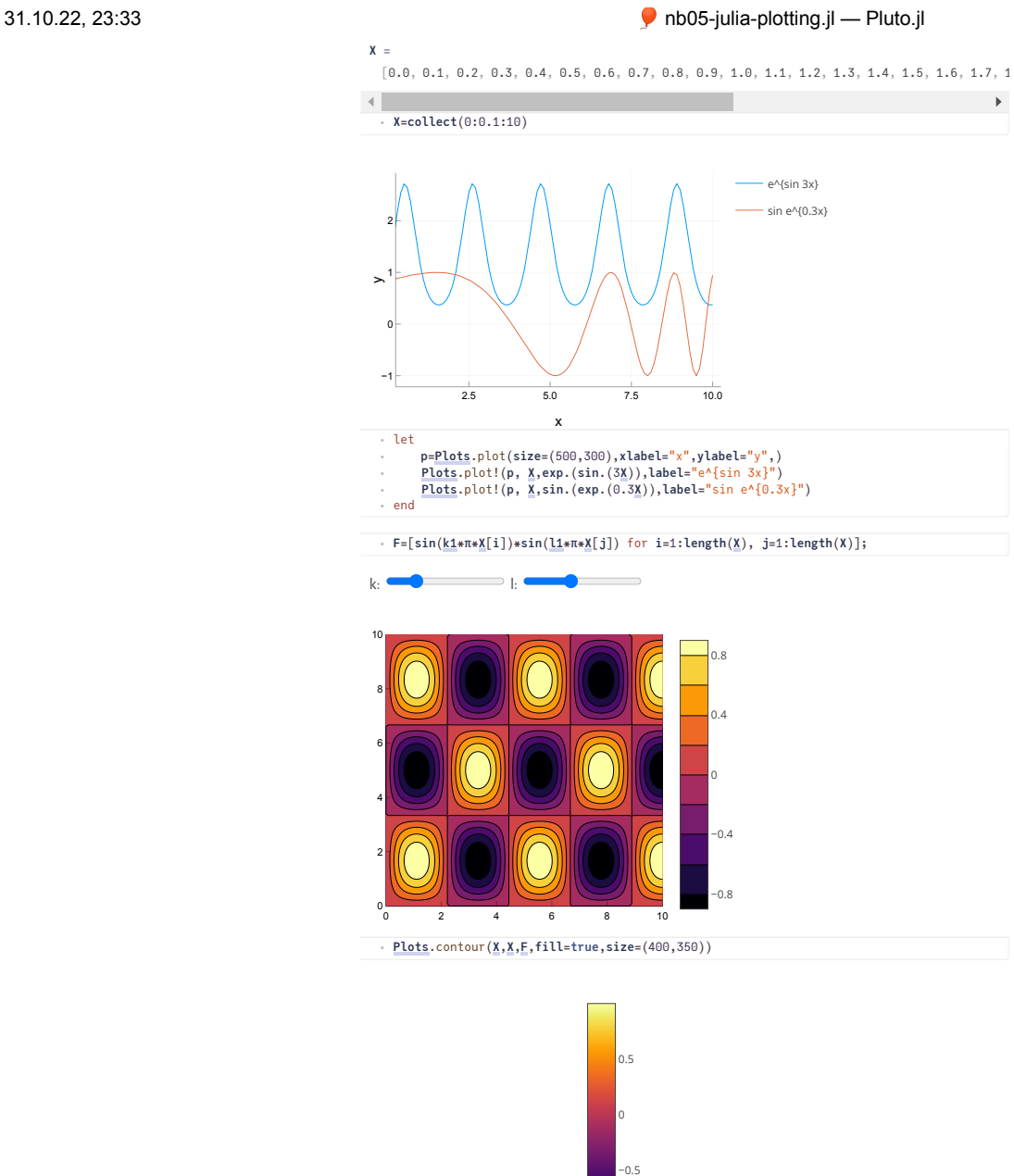

⋅ **Plots**.surface(**X**,**X**,**F**,**size**=(300,300))

## <span id="page-3-0"></span>**Makie**

- [GLMakie.jl](https://github.com/JuliaPlots/GLMakie.jl)
	- GPU based plotting using modern OpenGL in fact the only package I know (regardless of Julia) besides of vtk.
	- very good plot performance
	- Problem: still under development, long precompilation time
- [WGLMakie.jl](https://github.com/JuliaPlots/Makie.jl) maps Makie API to three.js, can be used from the browser

−1

- Problem: not very stable in the moment
- Complicated to use in Pluto

Due to long loading time I do not show examples here.

#### <span id="page-3-1"></span>**PlutoVista**

I created [PlutoVista.jl](https://github.com/j-fu/PlutoVista.jl) for fast plotting in pluto notebooks. For 1D plots, PlutoVista calls back to Plotly.js, and for 2D/3D plots it uses vtk.js, a visualization library for grid and volume data using WebGL as backend.

using **PlutoVista** ⋅

 $\frac{\blacktriangle}{\blacktriangledown}$ 

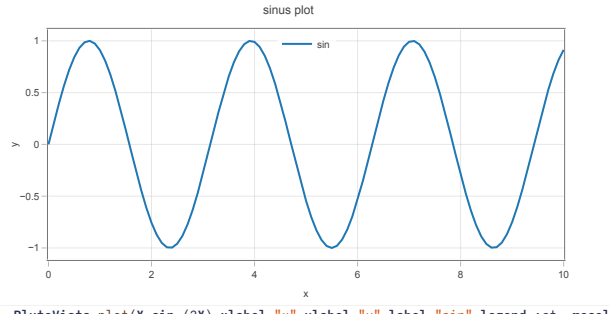

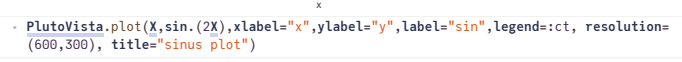

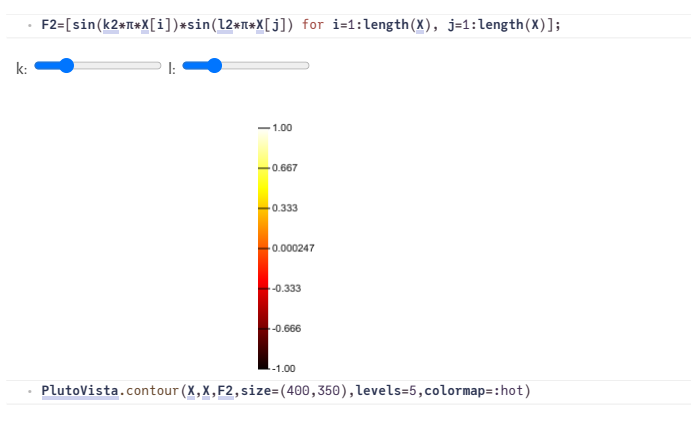

### <span id="page-4-0"></span>**GridVisualize.jl**

begin ⋅ using **GridVisualize** using **ExtendableGrids** end ⋅ ⋅ ⋅

The [GridVisualize.jl](https://github.com/j-fu/GridVisualize.jl) package focuses on PlutoVista (for notebooks) and GLMakie (from REPL) as backends. PyPlot and Plots are supported as well, but with less functionality.

It is tailored to the visualization of solutions of partial differential equations on 1D/2D/3D grids (of simplices). The idea is to allow the same syntax for different space dimensions.

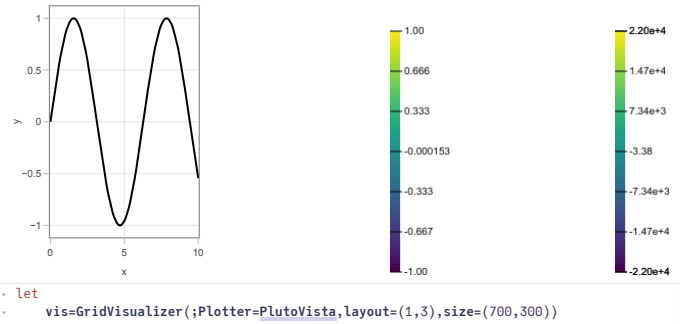

**g1**=**simplexgrid**(**X**) **f1**=**map**(**sin**,**g1**) **scalarplot!**(**vis**[1,1],**g1**,**f1**) **g2**=**simplexgrid**(**X**,**X**) **f2**=**map**((**x**,**y**)->(**sin**(**x**)\***cos**(**y**)),**g2**) **scalarplot!**(**vis**[1,2],**g2**,**f2**) g3=simplexgrid(<u>X,X,X)</u><br>f3=map((x,y,z)->(sin(x)\*cos(y)\*exp(z)),g3)<br>scalarplot!(vis[1,3],g3,f3) ⋅ ⋅ ⋅ ⋅ ⋅ ⋅ ⋅ ⋅ ⋅ ⋅ ⋅ ⋅ ⋅ ⋅

**reveal**(**vis**) ⋅<br>← end

By passing the backend as a parameter to the visualization calls, we can have several backends used in parallel.

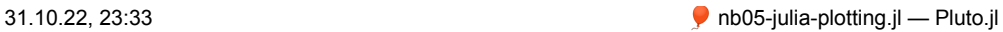

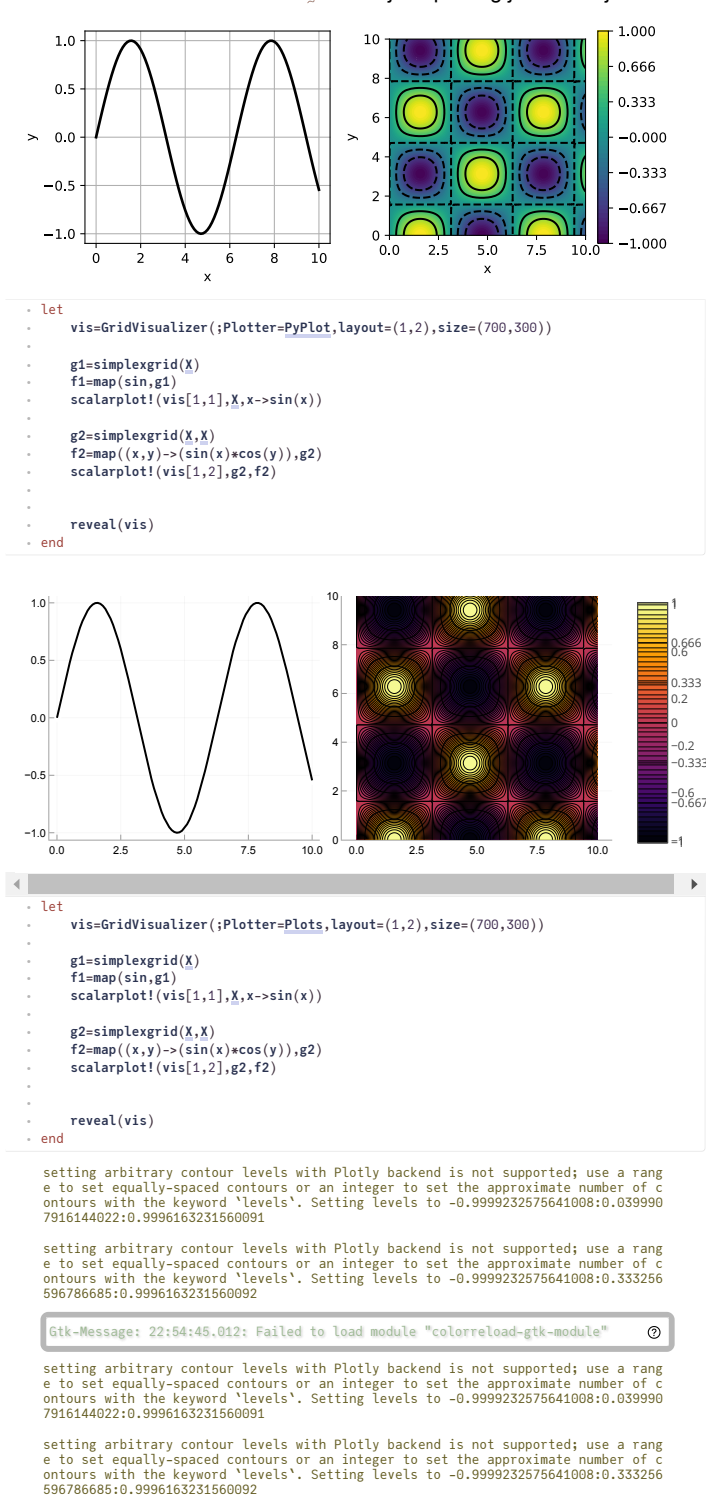

localhost:1235/edit?id=69ece150-5966-11ed-3747-034b081fc015 6/6